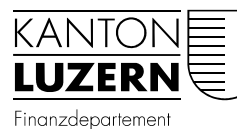

Dienststelle Informatik Ruopigenplatz 1 Postfach 663 6015 Luzern Telefon 041 228 56 15 Telefax 041 228 59 56 informatik@lu.ch www.informatik.lu.ch

Luzern, 28. Mai 2018 DIIN

*Edit : 2021-09-22 (mau)*

## Anleitung Zertifikatswechsel WLAN «SLUZ-BYOD» – macOS

Anleitung zur Trennung der Verbindung am WLAN-Netz «BYOD-SLUZ».

Das WLAN «SLUZ-BYOD» ist öffentlich ersichtlich, es kann aber nur mit einem kantonalen SLUZ-Login verbunden werden. Da auf der Verifizierungsplattform das Zertifikat – infolge der Gültigkeitsdauer oder aus Gründen der Sicherheit – nach einer gewissen Zeit ausgetauscht werden muss, sind die auf der nächsten Seite aufgeführten Schritte notwendig.

## WLAN Verbindung trennen

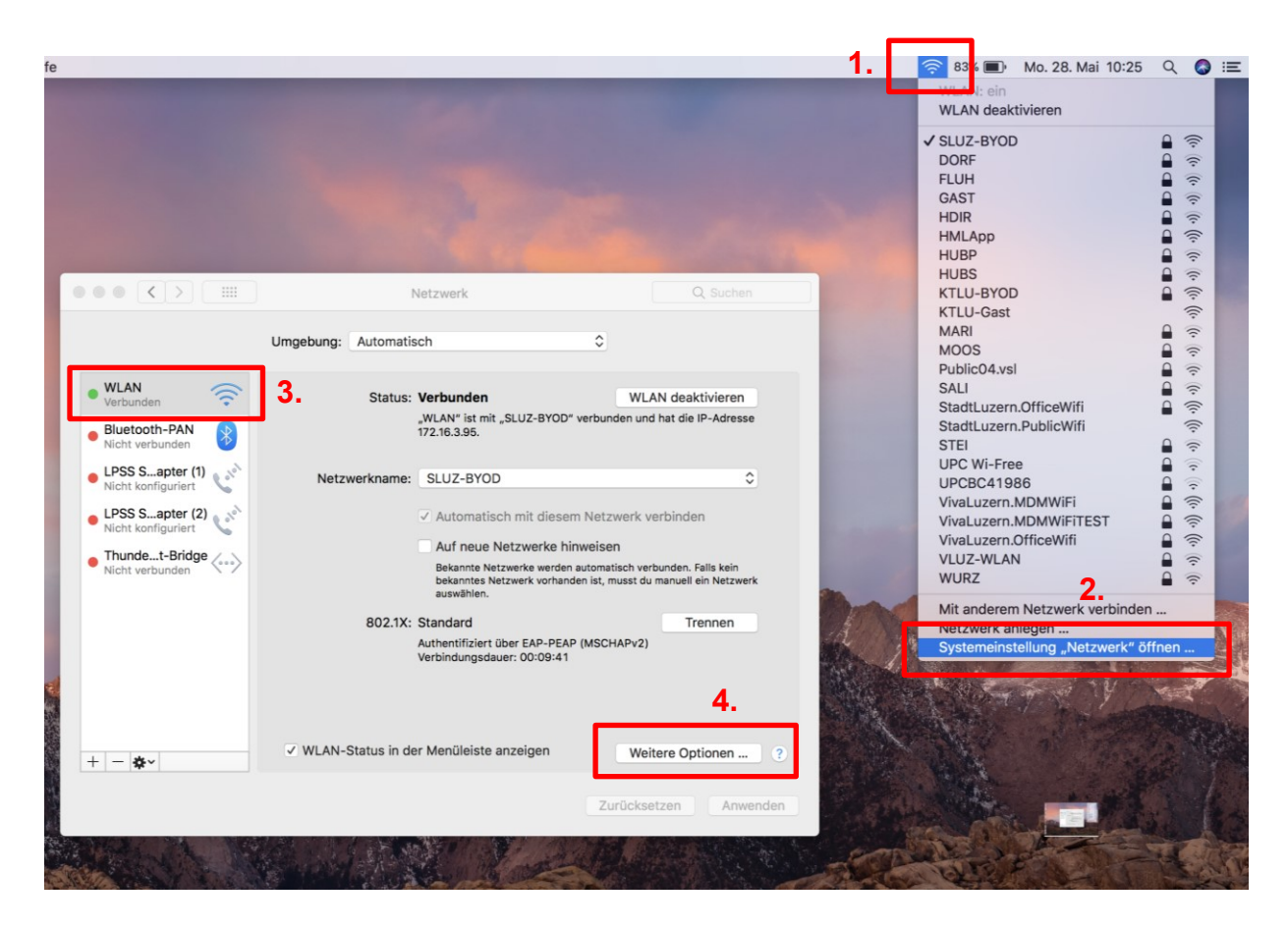

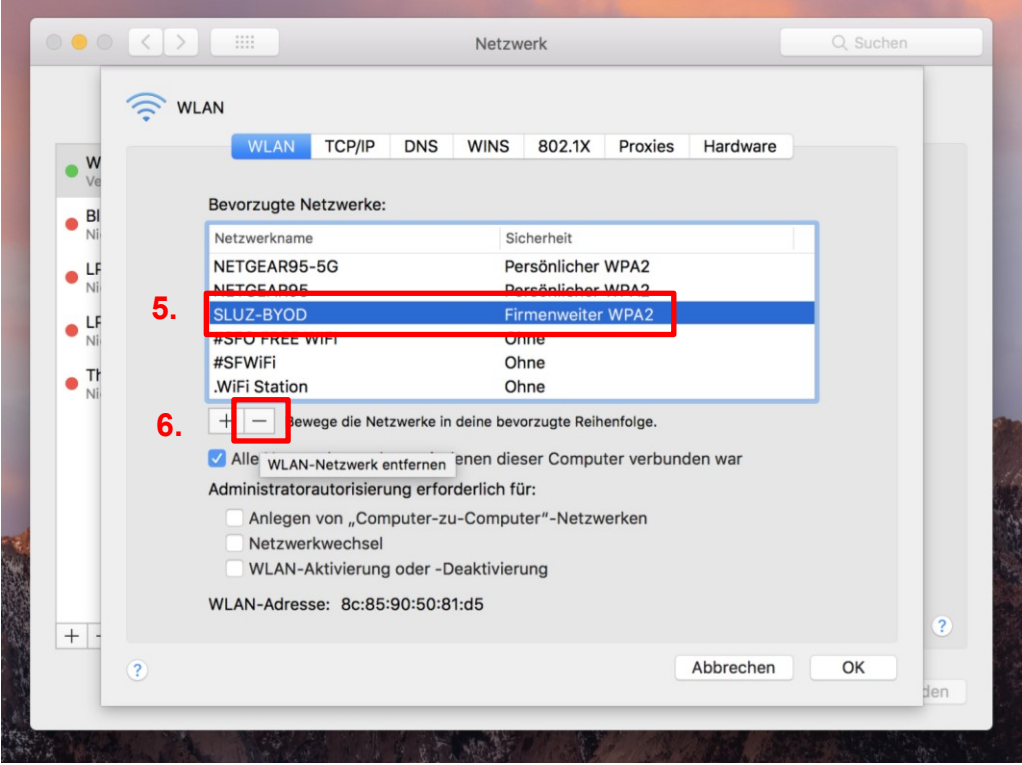